## Авторизация

Авторизация в методах проходит указанием идентификатора клиентской системы.

## Идентификатор клиентского приложения

Используется для идентификации приложения в системе. Указывается в методах интеграции в Header в поле Authorization.

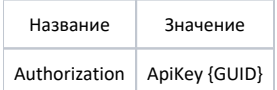

## Идентификатор: 1FDFDC61-8BAB-4C94-961E-E4E3C9800C38

## Пример:

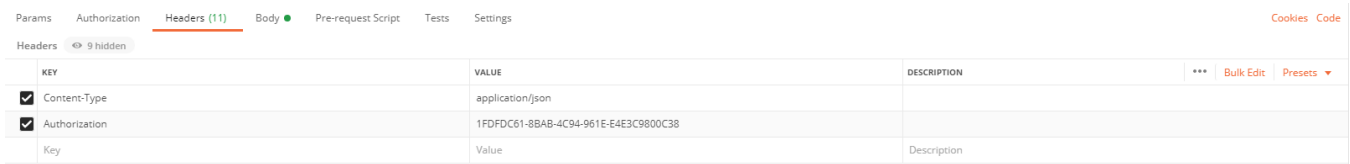